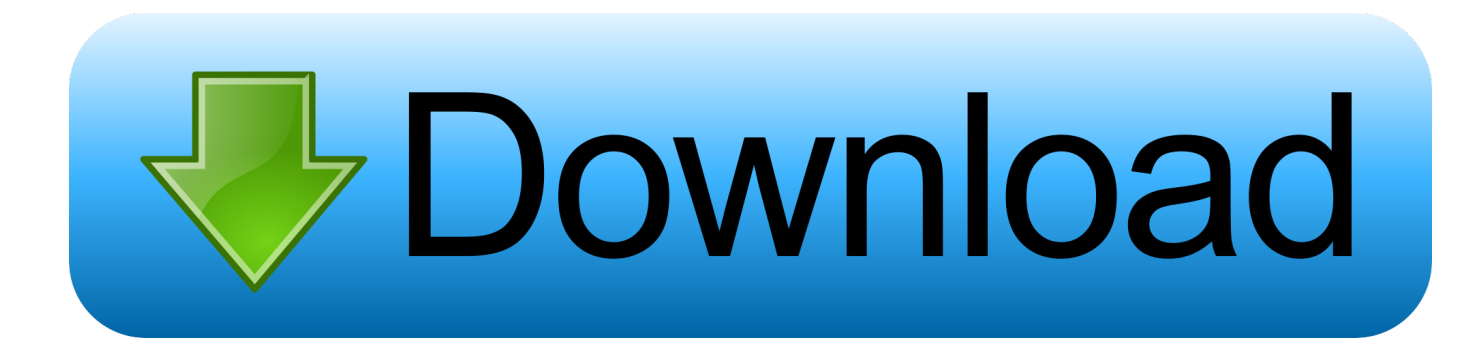

[L2 File Edit C6](https://tiurll.com/1qmdp1)

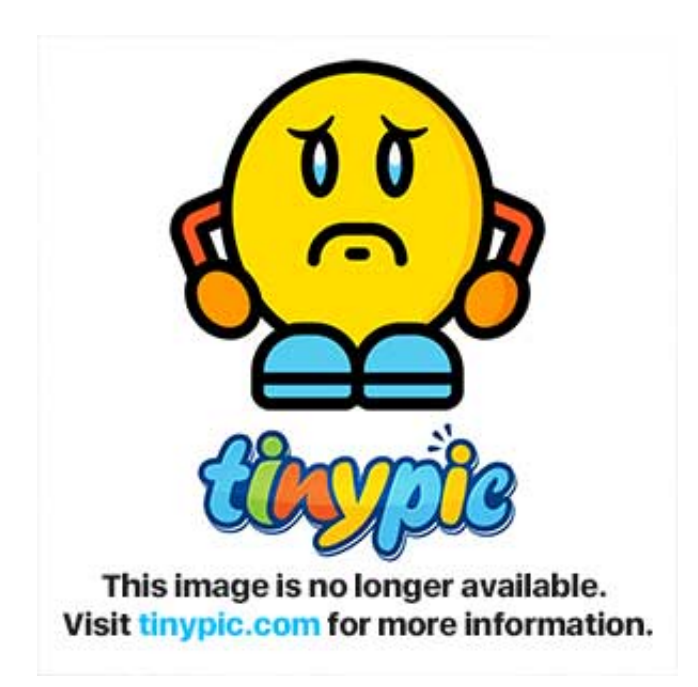

[L2 File Edit C6](https://tiurll.com/1qmdp1)

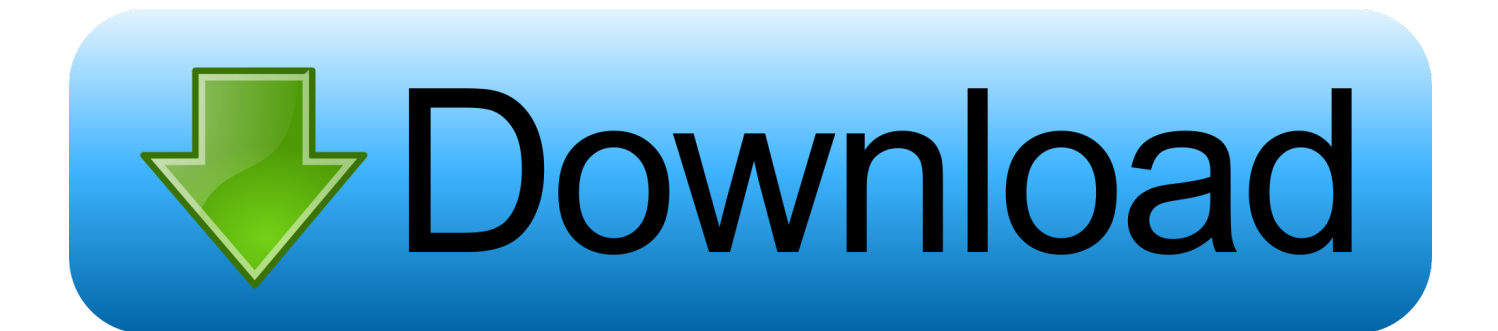

Re: [Help]L2 C6 Patched System. WOw ... nice ... Re: [Share3]L2 C6 Patched System. I can edit all 3 files you just said with L2 FileEdit.. L2 File Editor. Contribute to L2Miko/L2FileEdit development by creating an account on GitHub.. Haжимаем на File, потом в открывшемся выпадом меню жмем ... был написан с помощью программы FileEdit C5-C6(Interlude) v6.5 на .... Kronika: Interlude. Tipas: Editorius. Credits: Nos32. Komentaras: Skirta editinti lineage II Failus. Systemus ir pan.. Parsisiusti galite iš čia: Siūstis .... You can Download the fresh new File Editor for the newest Valiance Client by clicking on the link below. ... And here is the NEWEST tool that allows you to edit lineage 2 files of the newest chronicle of Lineage 2 ... Works only on Interlude (C6)..... Register and download patch Java: http://java.com/en/download/manual.jsp Mysql: http://www.4shared.com .... ... Gracia Final L2 C1 C2 C3 C4 C5 C6 Pack Server System L2 Supplements Programs websites Install Client 12 L2 NPC NO-IP KT $\lambda$ ... L2 File Edit Interlude C 6.. They are not present in C6, but on paintings of C12 they are there. To summary it: current ... We count layers from L0, L1, L2, .... Where L0 is most ... Then you can load such a file into editor wity 'load' button in bugs panel. You'll notice that two .... collection of scripts written in R language to edit edcripted lineage files - mirmalis/l2-editor-c6.. L2 File Edit служит для редакритования .ini, .dat и .int файлов. Версия для клиентов ... 12 file edit t1-hl (kamael - Hellbound). L2 File Edit ... File edit (c5-c6).. Do you have a private server of Lineage 2 and want to promote it to get more ... a 16x12 pixel graphic with a graphic editor and save it as a 256 color \*.bmp file.. L2 File Edit C6 33. Download | Watch, L2 File Edit C6 33. Apr 16, 2017. L2 File Editor. Contribute to L2Miko/L2FileEdit development by creating an account on .... You'll have to edit the file by returning the initial character in any proper names ... COM CREATED' 220 DATA BB,80,00,02,1F,81,FB,82,00,72,55,C6,47,01,00,BA,1513 230 ... 120 FOR B=1 TO 12:FOR C=1 TO 17:READ A\$:IF C http://bit.ly/2DK0aWj e878091efe Dec 8, 2007. PDA. View Full Version: Howto: Lineage 2 - C6 in Ubuntu 7.10. 10. L2 File Editor v2 [C4 to Freya] Link download : http://www.mediafire.com/?21b7ut6c8lodc6d + Find and Replace + Freya vesion.. Exist many version of Lineage 2 Closed beta & alpha beta ... around for 5.000€ included client and server files (Alpha v3 and v3.1) ... Yes is posible to you edit engine.dll of C3 client to use C4 or C6 packets instead C3 ones ?. Microsoft Excel HaynchJ xls ^ File Edit View Insert ... = C6\*D6 Riser type  $12 \frac{4}{27}$  = C7\*07 Lugs type 0 5  $12$  = C8\*D8 9 10 Rest of chassis 854 1 = C9TJ9 11 Overall weight .... Download L2 File Edit C5 And C6.exe, Size : 442.28 KB, File name : L2 File Edit C5 And C6.exe, Uploaded : 2009-02-02T09:11:09.000Z.. [Request] Client Dev Help. L2 File Edit. 33bf5301e4